УТВЕРЖДАЮ Проректор по учебной работе Балашову А.Г. ORE CP 7 2024 r.

# РАБОЧАЯ ПРОГРАММА ПРАКТИКИ

## Вид практики: производственная

Тип практики - преддипломная практика

Специальность - 38.05.01 «Экономическая безопасность» Специализация - «Управление экономической безопасностью»

## **1. ПЕРЕЧЕНЬ ПЛАНИРУЕМЫХ РЕЗУЛЬТАТОВ ОБУЧЕНИЯ**

Практика участвует в формировании следующей компетенции/подкомпетенции:

**ПК-2**. «Способен разрабатывать модели корпоративной системы управления рисками, определять принципы организационно-функциональной структуры информационного обмена, создавать единую методологию построения системы управления рисками организации (предприятия)» сформулирована на основе профессионального стандарта **08.018** Специалист по управлению рисками.

**Обобщенная трудовая функция: С/7** Построение интегрированной системы управления рисками организации.

**Трудовая функция: С/04.7** Разработка интегрированной системы управления рисками.

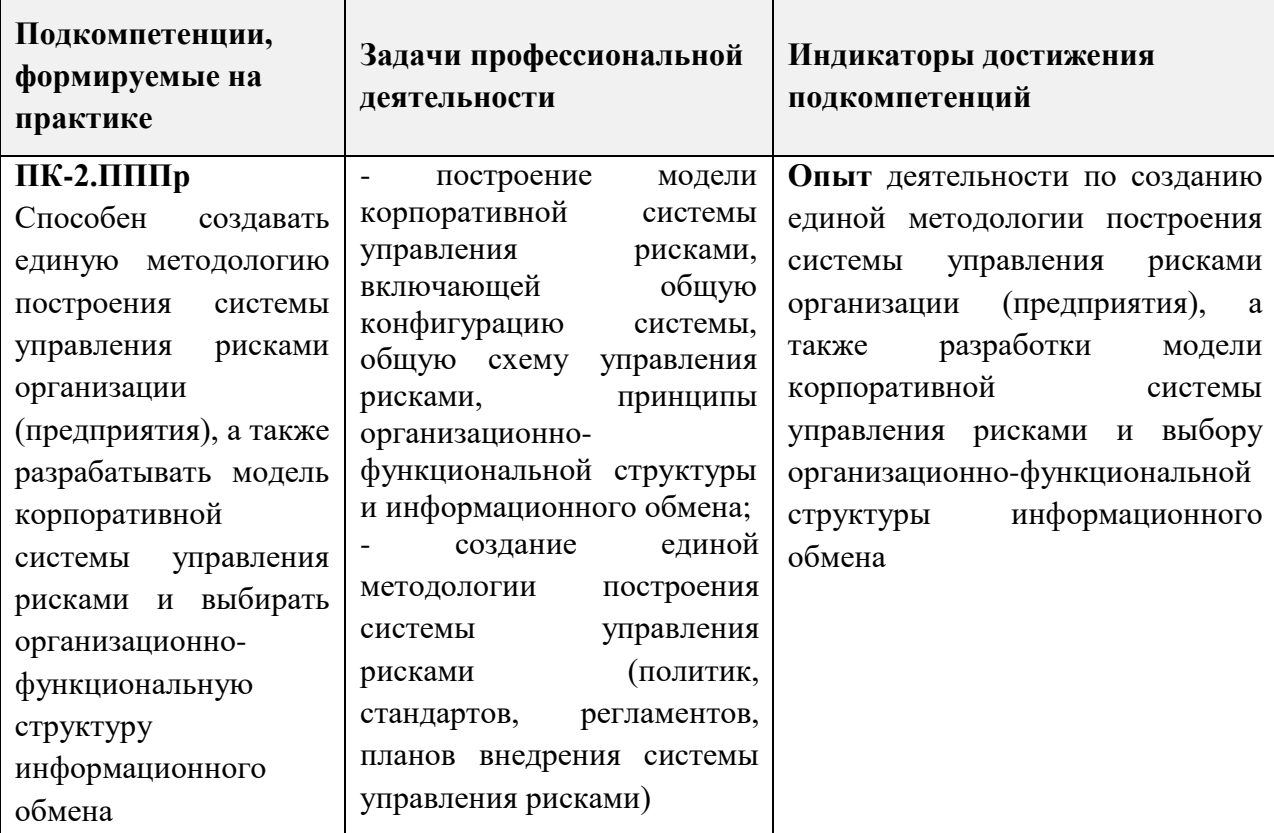

**Тип задач профессиональной деятельности -** организационно-управленческий.

## **2. МЕСТО ПРАКТИКИ В СТРУКТУРЕ ОБРАЗОВАТЕЛЬНОЙ ПРОГРАММЫ**

Производственная (преддипломная) практика входит в часть, формируемую участниками образовательных отношений Блока 2 «Практика» образовательной программы и служит для закрепления и углубления теоретических знаний, полученных при изучении профессиональных дисциплин образовательной программы, а также для формирования профессиональных умений и навыков (профессиональных компетенций). Для ее прохождения необходимы знания, навыки и умения, полученные студентами в ходе изучения профессиональных дисциплин, входящих в Блок 1 «Дисциплины (модули)» образовательной программы.

Производственная (преддипломная) практика является органической частью учебного процесса и эффективной формой подготовки бакалавра к трудовой деятельности. В период практики осуществляется практическое обучение профессиональной деятельности.

Производственная (преддипломная) практика проводится в весенний 10 семестр 5-го курса.

## **3. ОБЪЁМ ПРАКТИКИ**

Объём практики – 8 ЗЕТ (288 ак. часов).

Практика организуется непрерывно – апрель, май, с 10-й по 15-ю учебные недели с учётом самостоятельной работы студента по практике в течение пяти недель и 2 дня.

Промежуточная аттестация – Зачет с оценкой.

## **4. СОДЕРЖАНИЕ ПРАКТИКИ**

Целью практики является формирование всех компетенций, указанных в п.1, независимо от места прохождения практики. Содержание практики соответствует направлению и профилю подготовки.

Преддипломная практика обеспечивает последовательность процесса формирования у студентов системы универсальных и профессиональных компетенций в соответствии с профилем подготовки бакалавров, прививает студентам навыки самостоятельной работы.

Конкретное содержание практики студента определяется руководителем практики, согласуется с ответственным за проведение практики на кафедре и отражается в индивидуальном задании на практику.

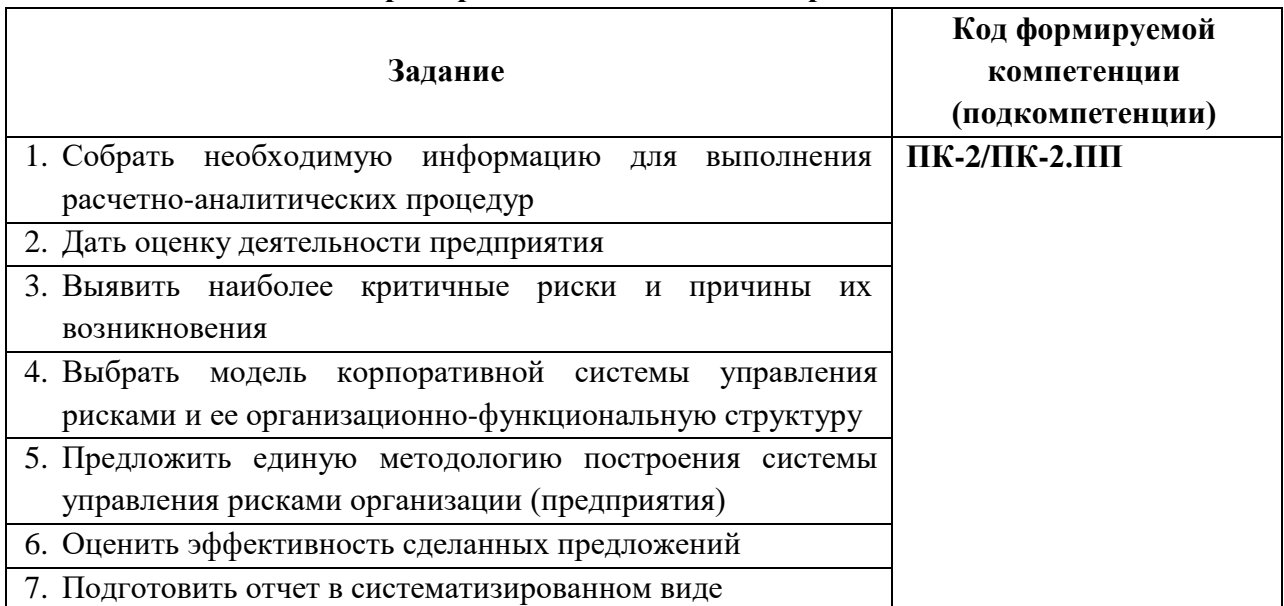

#### **Пример типового задания по практике**

#### **Занятия лекционного типа**

*Не предусмотрены*

# **5. ФОРМЫ ОТЧЕТНОСТИ СТУДЕНТА**

Обязательные:

1. Комплект документов: индивидуальное задание на практику, рабочий график (план) прохождения практики, отчет студента о результатах практики с рекомендуемой оценкой руководителя, отзыв руководителя от профильной организации.

2. Выпускная квалификационная работа.

# **6. ФОНД ОЦЕНОЧНЫХ СРЕДСТВ ДЛЯ ПРОВЕРКИ СФОРМИРОВАННОСТИ КОМПЕТЕНЦИЙ**

ФОС по компетенции/подкомпетенции **ПК-2.ПП** «Способен создавать единую методологию построения системы управления рисками организации (предприятия), а также разрабатывать модель корпоративной системы управления рисками и выбирать организационно-функциональную структуру информационного обмена».

Фонды оценочных средств представлены отдельными документами и размещены в составе УМК практики электронной информационной образовательной среды ОРИОКС// URL: [http://orioks.miet.ru/.](http://orioks.miet.ru/)

# **8. ПЕРЕЧЕНЬ УЧЕБНОЙ ЛИТЕРАТУРЫ**

## **Литература**

- 1. Аудит: учебник и практикум для вузов / М.А. Штефан, О.А. Замотаева, Н. В. Максимова, А.В. Шурыгин; под редакцией М.А. Штефан. – 4-е изд., перераб. и доп. Гриф УМО ВО. – Москва: Издательство Юрайт, 2023. – 744 с. – (Высшее образование). – ISBN 978-5-534-16559-3. – Текст: электронный // Образовательная платформа Юрайт [сайт]. – URL:<https://www.urait.ru/bcode/531285> (дата обращения: 28.10.2023).
- 2. Управление финансовыми рисками: учебник и практикум для вузов / И.П. Хоминич [и др.]; под редакцией И.П. Хоминич. – 2-е изд., испр. и доп. – Москва: Издательство Юрайт, 2023. – 569 с. – (Высшее образование). – ISBN 978-5-534-13380-6. – Текст: электронный // Образовательная платформа Юрайт [сайт]. – URL <https://www.urait.ru/viewer/upravlenie-finansovymi-riskami-511958#page/2> (дата обращения: 04.12.2023).
- 3. Сергеев А.А. Экономическая безопасность предприятия: учебник и практикум для вузов / А.А. Сергеев. – 3-е изд. – Москва: Издательство Юрайт, 2023. – 275 с. – (Высшее образование). – ISBN 978-5-534-14436-9. – Текст: электронный // Образовательная платформа Юрайт [сайт]. – URL: [https://www.urait.ru/author](https://www.urait.ru/author-course/ekonomicheskaya-bezopasnost-predpriyatiya-516625)[course/ekonomicheskaya-bezopasnost-predpriyatiya-516625](https://www.urait.ru/author-course/ekonomicheskaya-bezopasnost-predpriyatiya-516625) (дата обращения: 08.11.2023).
- 4. Вяткин В.Н. Риск-менеджмент: учебник / В.Н. Вяткин, В.А. Гамза, Ф.В. Маевский. 2 е изд., перераб. и доп. – Москва: Издательство Юрайт, 2023. – 365 с. – (Высшее образование). – ISBN 978-5-9916-3502-8. – Текст: электронный // Образовательная платформа Юрайт [сайт]. – URL: <https://www.urait.ru/viewer/risk-menedzhment-511018> (дата обращения: 04.12.2023).

# **8. ПЕРЕЧЕНЬ ПРОФЕССИОНАЛЬНЫХ БАЗ ДАННЫХ, ИНФОРМАЦИОННЫХ СПРАВОЧНЫХ СИСТЕМ**

- 1. ЕМИСС: государственная статистика: сайт. URL:<https://fedstat.ru/> (дата обращения 26.01.2023). – Режим доступа: свободный.
- 2. Лань: Электронно-библиотечная система Издательства Лань. СПб., 2011. URL: [https://e.lanbook.com](https://e.lanbook.com/) (дата обращения: 28.09.2023). – Режим доступа: для авторизированных пользователей МИЭТ
- 3. eLIBRARY.RU: Научная электронная библиотека: сайт. Москва, 2000. URL: <https://elibrary.ru/defaultx.asp> (дата обращения: 21.09.2023). – Режим доступа: для зарегистрированных пользователей.
- 4. Юрайт: Электронно-библиотечная система: образовательная платформа. Москва, 2013. – URL: <https://urait.ru/> (дата обращения: 17.09.2023). – Режим доступа: для авторизированных пользователей МИЭТ.
- 5. КонсультантПлюс : справочная правовая система: сайт. Москва: КонсультантПлюс, 1997. – URL: <http://www.consultant.ru/about/> (дата обращения: 18.03.2023). – Текст: электронный.
- 6. ЗаконПрост: справочно-правовая система: сайт. Москва, 2010. URL: [http://www.zakonprost.ru](http://www.zakonprost.ru/) (дата обращения 21.09.2023) Режим доступа: для зарегистрированных пользователей.

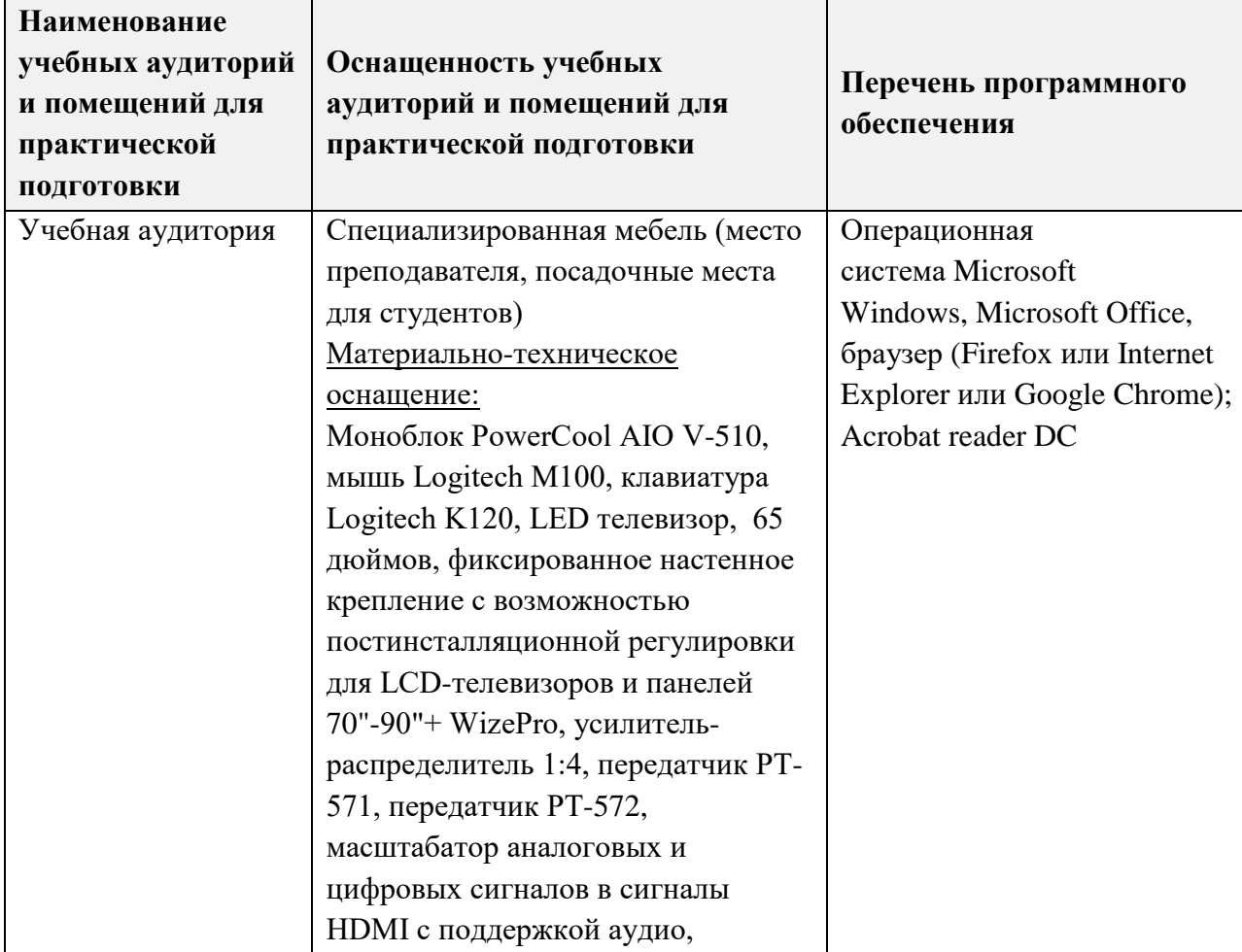

# **9. МАТЕРИАЛЬНО-ТЕХНИЧЕСКОЕ ОБЕСПЕЧЕНИЕ**

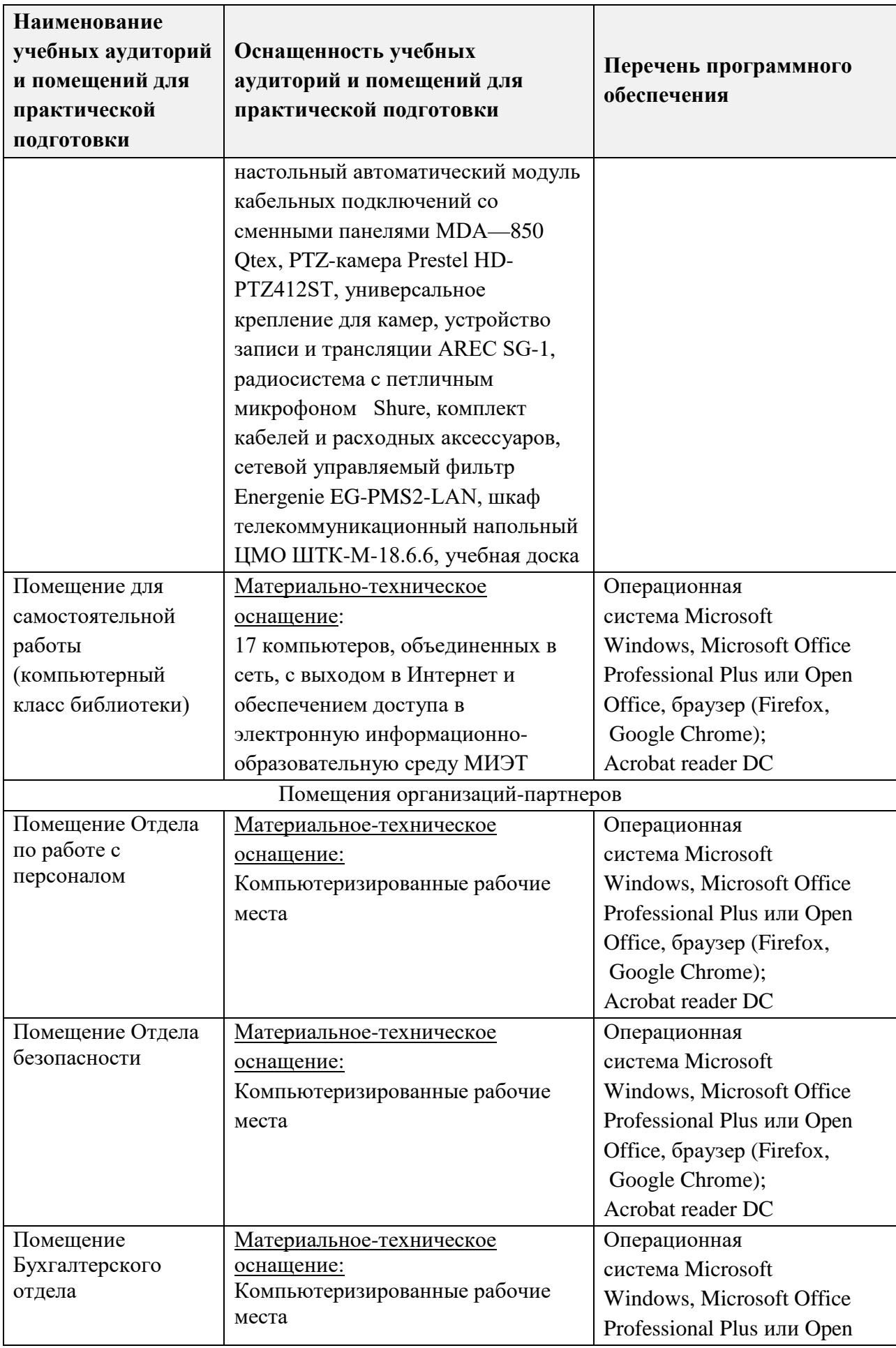

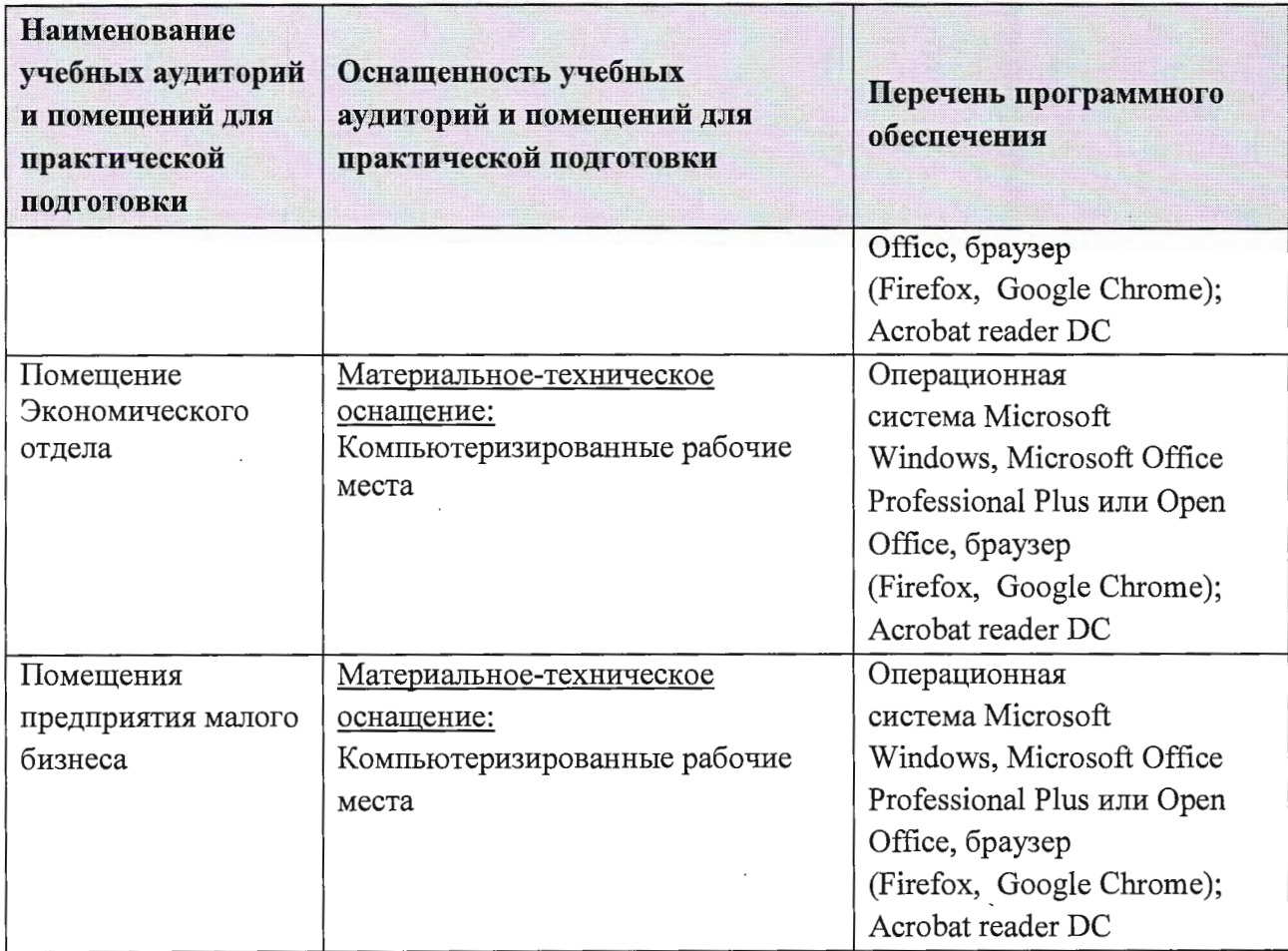

Место прохождения практики должно быть оснащено техническими и программными средствами, необходимыми для выполнения целей и задач практики: портативными и/или стационарными компьютерами с необходимым программным обеспечением и выходом в Интернет, в том числе предоставляется возможность доступа к информации, размещенной в открытых и закрытых специализированных базах данных.

Конкретное материально-техническое обеспечение практики и права доступа студента к информационным ресурсам определяется научным руководителем конкретного студента, исходя из Технического задания на практику.

# 10. СИСТЕМА КОНТРОЛЯ И ОЦЕНИВАНИЯ

Для оценки успеваемости студентов по практике используется накопительная балльная система.

Баллами оцениваются: выполнение каждого контрольного мероприятия в семестре (в сумме 60 баллов) и промежуточная аттестация, проводимая в форме публичной защиты результатов (40 баллов).

По сумме баллов выставляется итоговая оценка. Структура и график контрольных мероприятий доступен в ОРИОКС// URL: http://orioks.miet.ru/.

# **РАЗРАБОТЧИКИ**

Зав. кафедрой ЭМФ, к.э.н., доц.

Доцент кафедры, к.э.н., доц.

Л.П. Ермошина О.А. Алаторцева

Рабочая программа производственной практики - преддипломная практика по специальности 38.05.01 «Экономическая безопасность», специализации «Управление экономической безопасностью» разработана на кафедре ЭМФ и утверждена на заседании кафедры «22 » декабря 2023 года, протокол № 6.

Заведующий кафедрой ЭМФ

One T.M. EpMOILIMAl

## ЛИСТ СОГЛАСОВАНИЯ

Рабочая программа согласована с Центром подготовки к аккредитации и независимой оценки качества.

Начальник АНОК

-<br>\_\_/И.М. Никулина /

Рабочая программа согласована с библиотекой МИЭТ.

Директор библиотеки

/Т.П. Филиппова /

Представитель профессионального сообщества: Начальник управления по привлечению инвестиций ГБУ «Корпорация Развития Зеленограда» к.э.н.

/А.С. Яковлев/